## SAP ABAP table JJPRDHV\_AVVPI {Generated Table for View JJPRDHV\_AVVPI}

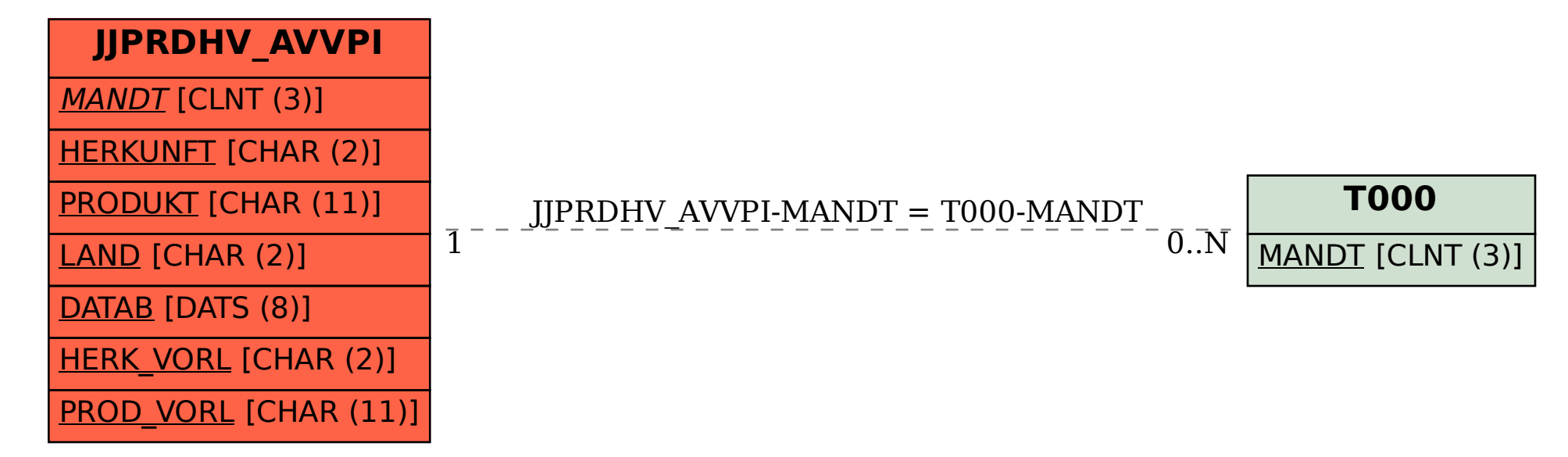